# Simplified Data Wrangling with **ir\_datasets**

Sean MacAvaney<sup>∗</sup> University of Glasgow IR Lab, Georgetown University sean.macavaney@glasgow.ac.uk

Sergey Feldman, Doug Downey, Arman Cohan Allen Institute for AI {sergey,dougd,armanc}@allenai.org

## ABSTRACT

Managing the data for Information Retrieval (IR) experiments can be challenging. Dataset documentation is scattered across the Internet and once one obtains a copy of the data, there are numerous different data formats to work with. Even basic formats can have subtle dataset-specific nuances that need to be considered for proper use. To help mitigate these challenges, we introduce a new robust and lightweight tool (ir\_datasets) for acquiring, managing, and performing typical operations over datasets used in IR. We primarily focus on textual datasets used for ad-hoc search. This tool provides both a Python and command line interface to numerous IR datasets and benchmarks. To our knowledge, this is the most extensive tool of its kind. Integrations with popular IR indexing and experimentation toolkits demonstrate the tool's utility. We also provide documentation of these datasets through the ir\_datasets catalog: [https://ir-datasets.com/.](https://ir-datasets.com/) The catalog acts as a hub for information on datasets used in IR, providing core information about what data each benchmark provides as well as links to more detailed information. We welcome community contributions and intend to continue to maintain and grow this tool.

## CCS CONCEPTS

• Information systems  $\rightarrow$  Information retrieval.

## KEYWORDS

information retrieval, datasets, benchmarks

#### ACM Reference Format:

Sean MacAvaney, Andrew Yates, Sergey Feldman, Doug Downey, Arman Cohan, and Nazli Goharian. 2021. Simplified Data Wrangling with ir\_datasets. In Proceedings of the 44th International ACM SIGIR Conference on Research and Development in Information Retrieval (SIGIR '21), July 11–15, 2021, Virtual Event, Canada. ACM, New York, NY, USA, [8](#page-7-0) pages. [https://doi.org/10.](https://doi.org/10.1145/3404835.3463254) [1145/3404835.3463254](https://doi.org/10.1145/3404835.3463254)

SIGIR '21, July 11–15, 2021, Virtual Event, Canada

© 2021 Association for Computing Machinery.

ACM ISBN 978-1-4503-8037-9/21/07. . . \$15.00

<https://doi.org/10.1145/3404835.3463254>

Andrew Yates Max Planck Institute for Informatics ayates@mpi-inf.mpg.de

Nazli Goharian IR Lab, Georgetown University nazli@ir.cs.georgetown.edu

## 1 INTRODUCTION

The datasets and benchmarks we use are a cornerstone of Information Retrieval (IR) research. Unfortunately, many of these datasets remain frustrating to find and manage. Once obtained, the variety of data formats can be a challenge to work with. Even data formats that seem simple can hide subtle problems. For example, the TSV files used by the MS-MARCO [\[66\]](#page-7-1) has a double-encoding problem that affects special characters in roughly 20% of documents.

Recently, several tools have begun to incorporate automatic dataset acquisition. These include Capreolus [\[93\]](#page-7-2), PyTerrier [\[58\]](#page-6-0) and OpenNIR [\[55\]](#page-6-1). These reduce the user burden of finding the dataset source files and figuring out how to parse them correctly. However, the dataset coverage of each individually is patchy, as shown in Table [1.](#page-1-0) Further, using the dataset interfaces outside of these tools can be difficult, as they are often tightly coupled with the tool's primary functionality. Finally, each of these tools keep their own copy of data, leading to wasted storage. Thus, it is advantageous to have a lightweight tool that focuses on data acquisition, management, and typical operations like lookups.

Many tools rely on manual instructions for downloading, ex-tracting, and processing datasets.<sup>[1](#page-0-0)</sup> We believe providing a tool to automatically perform as much of this work as possible is clearly preferable to this approach since it ensures proper processing of data. A common automatic tool has additional advantages, such as reducing redundant copies of datasets and easily allowing tools to be run on alternative or custom datasets with little effort.

Anserini [\[91\]](#page-7-3) and its Python interface Pyserini [\[53\]](#page-6-2) use a hybrid approach by distributing copies of queries and relevance judgments in the package itself and primarily relying on manual instructions for document processing. Sometimes Anserini provides document content via downloadable indices.

Other dataset distribution tools are not well-suited for IR tasks. For instance, packages like HuggingFace Datasets [\[90\]](#page-7-4) and TensorFlow Datasets [\[3\]](#page-6-3) take a record-centric approach that is not well-suited for relational data like documents, queries, and querydocument relevance assessments. Furthermore, IR work involves additional important use cases when working with datasets, such as efficiently looking up a document by ID, for which the designs of prior libraries is not conducive. Dataset schemata, such as DCAT and schema.org, provide a common format machine-readable dataset documentation, which could be supported in the future.

<sup>∗</sup>This work was conducted in part during an internship at the Allen Institute for AI.

Permission to make digital or hard copies of all or part of this work for personal or classroom use is granted without fee provided that copies are not made or distributed for profit or commercial advantage and that copies bear this notice and the full citation on the first page. Copyrights for components of this work owned by others than ACM must be honored. Abstracting with credit is permitted. To copy otherwise, or republish, to post on servers or to redistribute to lists, requires prior specific permission and/or a fee. Request permissions from permissions@acm.org.

<span id="page-0-0"></span><sup>1</sup> Such as [https://github.com/castorini/anserini/blob/master/docs/experiments](https://github.com/castorini/anserini/blob/master/docs/experiments-msmarco-passage.md)[msmarco-passage.md,](https://github.com/castorini/anserini/blob/master/docs/experiments-msmarco-passage.md) [https://github.com/thunlp/OpenMatch/blob/master/docs/](https://github.com/thunlp/OpenMatch/blob/master/docs/experiments-msmarco.md) [experiments-msmarco.md,](https://github.com/thunlp/OpenMatch/blob/master/docs/experiments-msmarco.md) [https://github.com/microsoft/ANCE#data-download,](https://github.com/microsoft/ANCE#data-download) etc.

<span id="page-1-0"></span>Table 1: Dataset support in Capreolus [\[93\]](#page-7-2) (Cap.), PyTerrier [\[58\]](#page-6-0) (PT), OpenNIR [\[55\]](#page-6-1) (ONIR), Anserini [\[91\]](#page-7-3) (Ans.), and  $ir\_datasets$  (IRDS).  $\checkmark$  indicates built-in support that automatically provides documents, queries, and query relevance judgments (i.e., as an automatic download). ♢ indicates support for a dataset with some manual effort (e.g., specifying the document parser and settings to use). Datasets marked with \* have licenses that require manual effort (e.g., requesting from NIST), and therefore can at most have ♢.

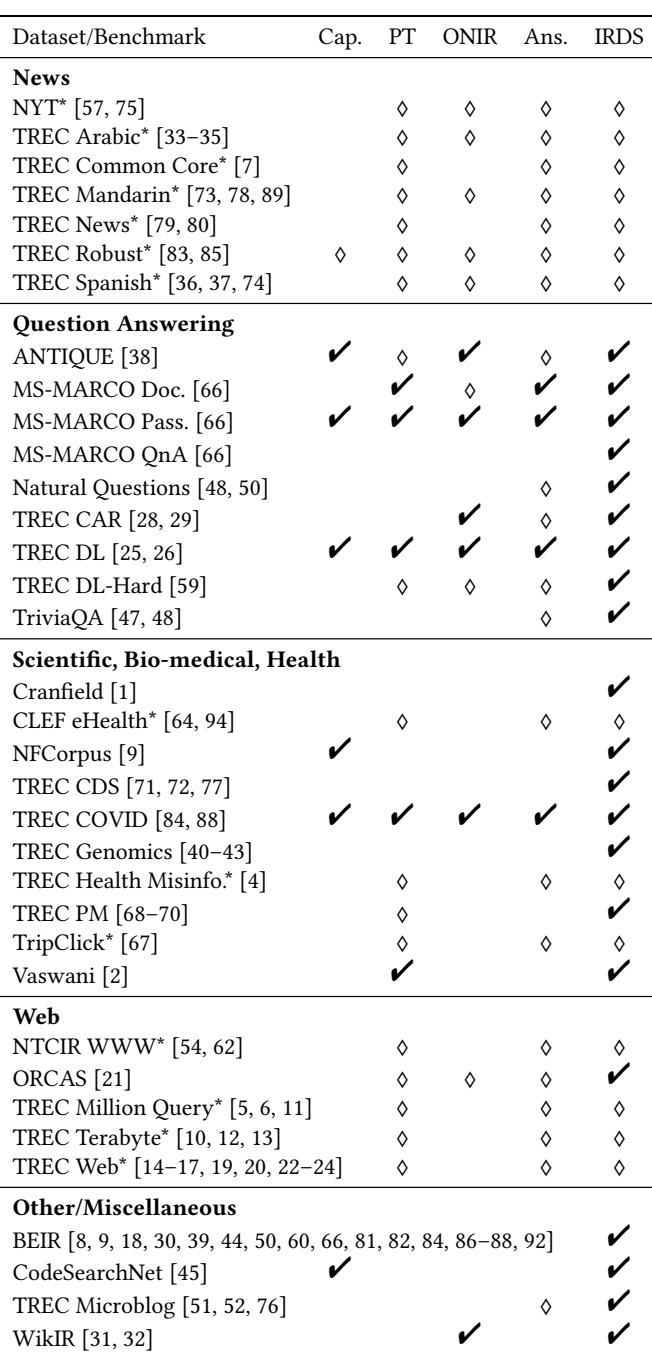

In this work, we present ir\_datasets, a tool to aid IR researchers in the discovery, acquisition, and management of a variety of IR datasets. The tool provides a simple and lightweight Python and command line interface (see Figure [1\)](#page-2-0) allowing users to iterate the documents, queries, relevance assessments, and other relations provided by a dataset. This is useful for indexing, retrieval, and evaluation of ad-hoc retrieval systems. A document lookup API provides fast access to source documents, which is useful for recent text-based ranking models, such as those that use BERT [\[27\]](#page-6-50). PyTerrier [\[58\]](#page-6-0), Capreolus [\[93\]](#page-7-2), and OpenNIR [\[55\]](#page-6-1) recently added support for ir\_datasets, greatly expanding the number of datasets they support, and other tools like Anserini [\[91\]](#page-7-3) can utilize our tool using the command line interface. Finally, the  ${\tt ir\_datasets}$  catalog $^2$  $^2$  acts as a documentation hub, making it easy to find datasets and learn about their characteristics. We intend to continue to backfill prior datasets and add support for new datasets as they are released. The package is open source, $3$  and we welcome contributions.

## 2 **IR\_DATASETS**

ir\_datasets is a lightweight tool focused on providing easy access to a variety of IR datasets and benchmarks. It provides both a Python and command line interface (see Figure [1\)](#page-2-0), allowing it to be easily used by a variety of toolkits, or simply for ad-hoc data exploration.

To achieve these goals, ir\_datasets adheres to several design principles. First, to stay lightweight, the tool is focused on core dataset operations, such as downloading content, iterating through queries or documents, and performing document lookups by ID. This policy explicitly leaves functionality like full-text indexing or neural network processing to other tools. Further, to be practical in a variety of environments, ir\_datasets attempts to keep a low memory footprint by using inexpensive data structures and iterators. Finally, in order to leave maximum flexibility to the tool's users, we attempt to perform "just enough" processing of the data to account for various formats, while not removing information that is potentially useful. We hope that this commitment to being lightweight and flexible makes ir\_datasets an attractive tool to jump-start or enhance other tools for doing IR research.

#### 2.1 Dataset Identifiers

Since no standard identifiers (IDs) exist for datasets in IR, we propose hierarchical dataset IDs. These IDs allow datasets to be looked up in the Python API, command line interface, and online documentation. IDs are usually in the format of corpus/benchmark. For instance, the TREC COVID [\[84\]](#page-7-19) benchmark uses the CORD-19 [\[88\]](#page-7-20) document corpus and is given an ID of cord19/trec-covid. In this case, cord19 provides documents, while cord19/trec-covid provides queries and relevance judgments for those documents.

#### 2.2 Simple & Memorable Python API

A dataset object can be obtained simply by calling:

**import ir\_datasets**

ds = ir\_datasets.load("dataset-id")

Each dataset objects provides access to a number of entity types (see Table [2\)](#page-2-1). Dataset objects are stateless; they simply define the

<span id="page-1-1"></span> $^2$ <https://ir-datasets.com/>

<span id="page-1-2"></span><sup>3</sup>[https://github.com/allenai/ir\\_datasets/](https://github.com/allenai/ir_datasets/)

<span id="page-2-1"></span>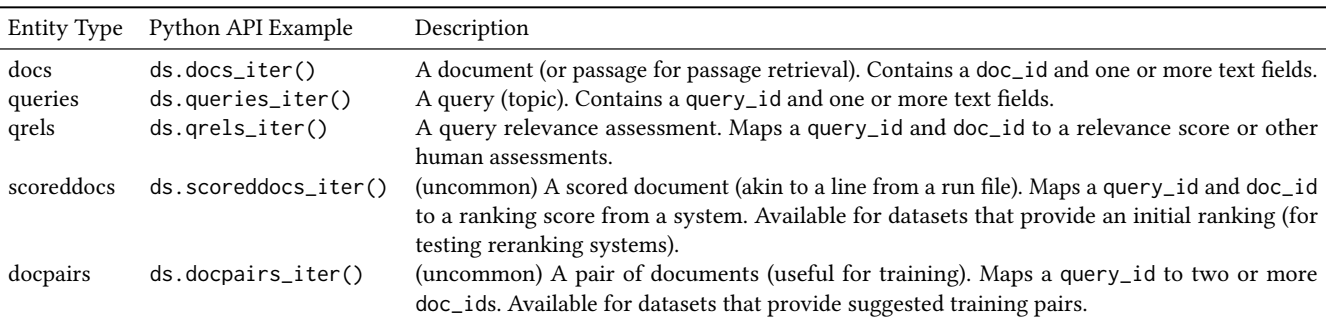

#### Table 2: Entity types in **ir\_datasets**.

```
1 import ir_datasets
```

```
d a t a s e t = ir_d a t a s e t s . load ( 'm s marco - p a s s a g e / t r a in ')
     for doc in datasets. docs_iter(): # documents
          print(doc)\rightarrow # GenericDoc(doc_id='0', text='The presence of commun...
     \rightarrow # GenericDoc(doc_id = '1', text = 'The Manhattan Project ...
    \rightarrow # ...
 8
     for query in dataset. queries_iter(): # queries
10 print (query)
11 \rightarrow # Generic Query (query_id = '121352', text = 'define extreme')
12 \rightarrow 4 Generic Query (query_id = '634306', text = 'what does chatt..
13 \rightarrow 22 # ...
14
15 for qrel in dataset. qrels_iter(): # relevance judgments
16 print (q rels)
17 \rightarrow # TrecQrel(query_id='1185869', doc_id='0', relevance=1)
18 \rightarrow # TrecQrel(query_id = '1185868', doc_id = '16', relevance = 1)
19 \rightarrow 22 + \ldots20
21 # Look up documents by ID
22 docs_store = dataset.docs_store()
23 docs_store.get ("16")<br>24 \rightarrow # GenericDoc (doc
     \rightarrow # GenericDoc(doc_id='16', text='The approach is based...
     $ ir_datasets export msmarco-passage docs
     \rightarrow # 0 The presence of communication amid scientific...
     \rightarrow # 1 The Manhattan Project and its atomic bomb hel...
     \leftrightarrow # ...
 5
     $ ir_datasets export msmarco-passage/train queries
     \rightarrow # 121352 define extreme<br>\rightarrow # 634306 what does chat
                           what does chattel mean on credit history
     \rightarrow # ...
10
11 $ ir_datasets export msmarco-passage/train qrels
12 \rightarrow 24 # 1185869 0 0 1
13 \rightarrow 24 1 1 8 5 8 6 8 0 1 6 1
14 \longrightarrow 22 # ...
15
16 # Look up documents by ID
17 $ ir datasets lookup msmarco-passage/train 16
18 \rightarrow 4 16 The approach is based on a theory of justice ...
```
#### Figure 1: Parallel examples of common use cases in **ir\_datasets** using Python and the command line interface.

capabilities and the procedures for obtaining and processing the data.

Most ad-hoc retrieval datasets consist of 3 main entity types: documents (docs), queries/topics (queries), and query relevance assessments (qrels). In the spirit of being simple, lightweight, and low-memory, entities are provided as namedtuple instances from iterators. For each entity type provided by a particular dataset, there

is a corresponding ds.{entity}\_iter() function that returns an iterator (e.g., ds.docs\_iter()). Since the particular attributes returned for an entity differ between datasets (e.g., some provide only an ID and text for a document, while others also include a title field), type definitions can be accessed via ds.{entity}\_cls(). The type definitions include type annotations for each field, and try to adhere to conventions when possible (e.g., the ID of documents is the first field and named doc\_id).

The iterator approach is versatile. In some cases, it is only necessary to operate over a single entity at a time, minimizing the memory overhead. In other cases, particularly in neural networks, operations happen in batches, which can also be accomplished trivially through an iterator. And finally, in cases where all data needs to be loaded, all entities can be easily loaded, e.g., by passing the iterator into the Python list constructor, or the dataframe constructor in Pandas [\[65\]](#page-7-30).

Some datasets provide other entity types, such as sample document rankings or training sequences. For the former, we have a scoreddocs entity type, which by default is a tuple containing a query ID, a document ID, and a score. For the latter, we have a docpairs entity, which consists of a query and a pair of contrasting document IDs (e.g., one relevant and one non-relevant).

#### 2.3 Command Line Interface

ir\_datasets also provides a Command Line Interface (CLI) for performing basic operations over supported datasets. This is helpful for integration with tools not written in Python, or simply for ad-hoc data exploration. The primary operations of the CLI are export (corresponding to Python's dataset.\*\_iter() functions) and lookup (corresponding to Python's docstore.get\_many\_iter()). Examples of these operations are shown in right-hand side of Figure [1.](#page-2-0) The command line interface supports multiple output formats, including TSV and JSON lines. The output fields can also be specified, if only certain data is desired.

## 2.4 Data Acquisition

When possible, ir\_datasets downloads content automatically from the original public sources as needed. In cases where a data usage agreement exists, the user is notified before the file is downloaded. The download process is robust; it verifies the integrity of the downloaded content via a hash and is resilient to interrupted downloads by re-issuing the request if the connection is broken (using Range HTTP requests, if supported by the server). Further, the access to and integrity of downloadable content is automatically checked periodically using a continuous integration job so that if access to some resources are lost (e.g., a file is moved) the problem can be quickly investigated and fixed. There are nearly 350 downloadable files supporting the current datasets in ir\_datasets, each validated weekly.

Some data are not publicly available. For instance, due to its size, the ClueWeb 2009 and 2012 collections (used for tasks like the TREC WebTrack and NTCIR WWW tasks) are obtained via hard drives. Other datasets, like the Arabic Newswire collection (used for the TREC Arabic tasks) contain copyrighted material and are only available with a usage agreement and subscription to the Linguistic Data Consortium. In these cases, the user is presented with instructions on how to acquire the dataset and where to put it. Once acquired by the user, ir\_datasets will take care of any remaining processing. There are currently 12 document collections that require a manual process to acquire.

#### 2.5 Supported datasets

ir\_datasets supports a wide variety of datasets (see Table [1\)](#page-1-0). These include some of the most popular evaluation benchmarks (e.g., TREC Robust [\[83\]](#page-7-11)), large-scale shallow datasets (e.g., MS-MARCO [\[66\]](#page-7-1)), biomedical datasets (e.g., TREC CDS [\[71,](#page-7-16) [72,](#page-7-17) [77\]](#page-7-18)), multi- and cross-lingual datasets (e.g., TREC Arabic [\[33,](#page-6-5) [34\]](#page-6-51)), a content-based weak supervision dataset (NYT [\[57\]](#page-6-4)), a large-scale click dataset (ORCAS [\[21\]](#page-6-26)), and a ranking benchmark suite (BEIR [\[81\]](#page-7-25)). To our knowledge, this represents the largest collection and variety of IR datasets supported by any tool. To facilitate experiments with custom datasets, the Python API provides an easy mechanism to build a dataset object from files that use simple data formats:

ds = ir\_datasets.create\_dataset(docs\_tsv="path/docs.tsv", queries\_tsv="path/queries.tsv", qrels\_trec="path/qrels")

#### 2.6 Document lookups

It is a common task to look up documents by their ID. For instance, when training or running a neural IR model, it is often necessary to fetch the text of the current document to perform processing. Another example would be a researcher who is looking into cases in which their model fails may want to see the text of the offending documents.

One option is to load all documents into an in-memory hashmap. This may be appropriate in some cases, such a long-running process where the large upfront cost is negligible and memory is plentiful (enough for the entire collection). Building an in-memory hashmap for a collection is trivial with the Python interface:

doc\_map = {doc.doc\_id: doc **for** doc **in** dataset.docs\_iter()}

To support other cases, ir\_datasets provides a docs\_store API that simplifies the process of looking up documents from disk. This API supports fetching individual or multiple documents by their ID:

```
docs_store = dataset.docs_store()
docs_store.get_many(['D1', 'D2'])
# {'D1': GenericDoc('D1', ...), 'D2': GenericDoc('D2', ...)}
it = docs_store.get_many_iter(['D1', 'D2'])
# An iterator of D1 and D2 (order not guaranteed)
```
<span id="page-3-0"></span>Table 3: Document lookup benchmarks on small datasets.

|                                                    |          | Time/query       |                 |                  |
|----------------------------------------------------|----------|------------------|-----------------|------------------|
| System                                             | HDD      | SSD              | Warm            | Size             |
| msmarco-passage/trec-dl-2019 (avg. 949 docs/query) |          |                  |                 |                  |
| ir datasets                                        | $2.34$ s | $66 \text{ ms}$  | $7 \text{ ms}$  | $2.8$ GB         |
| MongoDB                                            | $3.62$ s | $130 \text{ ms}$ | $14 \text{ ms}$ | $2.7$ GB         |
| SQLite                                             | $3.72$ s | 94 ms            | $27 \text{ ms}$ | $4.1$ GB         |
| Pyserini                                           | 2.34 s   | $85 \text{ ms}$  | $51 \text{ ms}$ | $2.4 \text{ GB}$ |
| PyTerrier                                          | 3.40 s   | $138$ ms         | $68 \text{ ms}$ | $2.3$ GB         |
| cord19/fulltext/trec-covid (avg. 1,386 docs/query) |          |                  |                 |                  |
| ir_datasets                                        | 1.19 s   | $0.11$ s         | $36 \text{ ms}$ | $1.3 \text{ GB}$ |
| MongoDB                                            | $3.65$ s | $0.19$ s         | $65 \text{ ms}$ | $1.8\text{ GB}$  |
| SQLite                                             | 5.99 $s$ | $0.19$ s         | $50 \text{ ms}$ | $2.8$ GB         |
| Pyserini                                           | $2.05$ s | $0.32$ s         | $51 \text{ ms}$ | $1.5$ GB         |
| PyTerrier                                          | $3.72$ s | 1.70 s           | $1,620$ ms      | $4.2$ GB         |

<span id="page-3-1"></span>Table 4: Document lookup benchmarks on large datasets. Storage costs are listed as space beyond the source files.

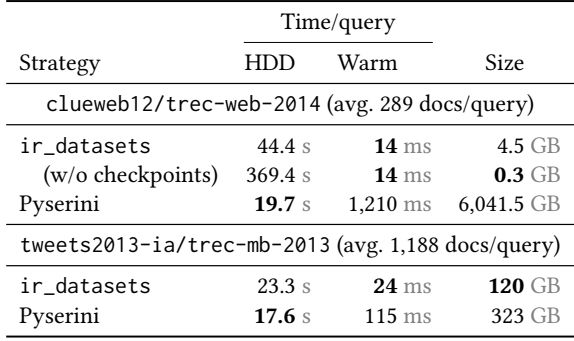

The implementation of docs\_store() varies based on the dataset. For many small datasets (those with up to a few million documents), we build a specialized lookup structure for the entire collection on disk as needed. A specialized structure was built for this package to provide a good trade-off between lookup speed and storage costs. All documents are compressed using lz4 and stored in sequence. A separate sorted document ID and corresponding index offset structure is also built on disk. Although simple, we found that this structure enables lookups that exceed the performance of leading indexes and databases (see Table [3\)](#page-3-0). In this experiment, we used the metadata lookup functionality of Anserini [\[91\]](#page-7-3) and Terrier [\[63\]](#page-7-31) and key-value storage with SQLite and MongoDB. The average duration was computed per query for TREC DL 2019 passage task [\[26\]](#page-6-16) (with the official set of reranking documents), and for TREC COVID complete [\[84\]](#page-7-19) (using the judged documents). We also find that the storage cost is reasonable, with a total storage size comparable to MongoDB for the MS-MARCO passage collection and smaller than all others for the CORD19 collection.

For large collections, it is impractical and undesirable to make a copy of all documents. For instance, the ClueWeb09 and ClueWeb12 collections (for TREC Web Track) are several TB in size, even when heavily compressed. Luckily, for these datasets, their directory structure mimics the structure of the document IDs, which allows the desired source file containing a given document ID to be easily identified. To speed up lookups within a given file, we use  $zlib-state$ <sup>[4](#page-4-0)</sup> to take periodic checkpoints of the zlib decoding state of the source files. This eliminates the need to read all the source file contents up to the desired document and greatly speeds up lookups of documents that appear late in the source files. The pre-built checkpoints are automatically downloaded and used when appropriate. Furthermore, we cache fetched documents on disk for even faster subsequent lookups. Different approaches are taken for other large collections, such as Tweets2013-ia [\[76\]](#page-7-29) (for the TREC Microblog task [\[51,](#page-6-46) [52\]](#page-6-47)). See Table [4](#page-3-1) for a comparison between document lookup times using ir\_datasets and Pyserini (from stored document source). Even though ir\_datasets is slower than Pyserini on the first lookup, the cache greatly speeds up subsequent fetches (see "Warm"). Since experiments in neural IR frequently only work with a small subset of documents, this is very beneficial for these pipelines. We also observe that the checkpoint files for ClueWeb12 speed up lookups considerably, without adding much overhead in terms of storage; since Anserini keeps a copy of all documents, it accumulates around 6TB of storage overhead, compared to 4.5GB using ir\_datasets. Note that the other approaches explored in Table [1](#page-1-0) would accumulate similar storage overheads, as they also copy the data. Tweets2013-ia accumulates considerable storage costs, as the source hierarchy is not conducive to document lookups. In this case, ir\_datasets builds an ID-based lookup file hierarchy.

# 2.7 Fancy slicing

In many cases, it is beneficial to select a segment of a document collection. For instance, some techniques involve pre-computing neural document representations to speed up reranking [\[56\]](#page-6-52) or for performing first-stage retrieval [\[49\]](#page-6-53). In this case, dividing the operation over multiple GPUs or machines can yield substantial speed gains, as the process is embarrassingly parallel. To divide up the work, it is helpful to be able to select ranges of the document collection for processing.

The Python standard library islice function is not ideal for this task because I/O and processing of documents would be performed for skipped indices. Instead, all objects returned form doc\_iter can themselves be sliced directly. The implementation of the slicing depends on the particular dataset, but in all implementations avoid unnecessary I/O and processing by seeking to the appropriate location in the source file. This fancy slicing implementation mostly follows typical Python slicing semantics, allow for different workers to be assigned specific ranges of documents:

```
dataset.docs_iter()[:10] # the first 10 docs
dataset.docs_iter()[-10:] # the last 10 docs
dataset.docs_iter()[100:110] # 10 docs starting at index 100
dataset.docs_iter()[3::5] # every 5 docs, starting at index 3
dataset.docs_iter()[:1/3] # the first third of the collection
```
## 2.8 Documentation

Documentation about datasets are available from the ir\_datasets catalog.<sup>4</sup> An overview list shows all available datasets and their

<span id="page-4-1"></span>

| <b>Dataset</b>               | docs | queries                 | grels |  |
|------------------------------|------|-------------------------|-------|--|
| antique                      | ⊽    |                         |       |  |
| antique/test                 | ⊽    | ☑                       | M     |  |
| antique/test/non-offensive   | ⊽    | ⊽                       | ☑     |  |
| antique/train                | ⊽    | ⊽                       | M     |  |
| antique/train/split200-train | ⊽    | ⊽                       | ☑     |  |
| antique/train/split200-valid | ⊽    | ⊽                       | M     |  |
| aquaint                      | ▲    |                         |       |  |
| aquaint/trec-robust-2005     | ▲    | $\bullet$               | M     |  |
|                              |      | docs available from LDC |       |  |

Figure 2: Example from the **ir\_datasets** catalog. Users can easily check which datasets are available for automatic downloads (green checkbox) and those that require obtaining data from a third party (yellow triangle).

<span id="page-4-2"></span>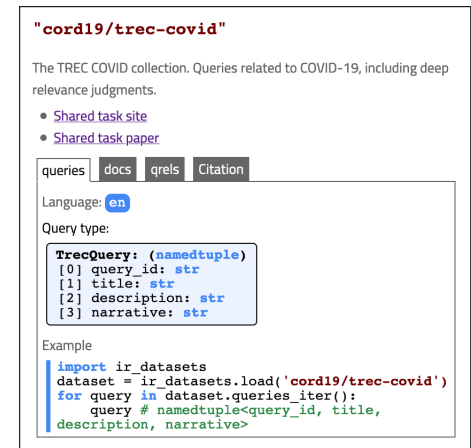

Figure 3: Example documentation for **cord19/trec-covid**.

capabilities (Figure [2\)](#page-4-1). The documentation page for each individual dataset includes a brief description, relevant links (e.g., to shared task website and paper), supported relations, citations, and code samples. An example is shown in Figure [3](#page-4-2) for the TREC COVID dataset [\[84\]](#page-7-19).

## 2.9 Automated Testing

ir\_datasets includes several suites of automated tests to ensure the package works as expected, functionality does not regress as changes are made, and to ensure that downloaded content remains available and unchanged. The automated testing suite includes include unit tests, integration/regression tests, and tests to ensure downloadable content remains available and unchanged.

## 3 INTEGRATION WITH OTHER TOOLS

The CLI makes ir\_datasets easy to use with various tools (e.g., the PISA engine [\[61\]](#page-6-54) can index using the document export). However, deeper integration can provide further functionality, as we demonstrate in this section with four tools. Note that ir\_datasets does not depend on any of these tools; instead they use ir\_datasets.

<span id="page-4-0"></span><sup>4</sup><https://github.com/seanmacavaney/zlib-state>

Capreolus [\[93\]](#page-7-2) is a toolkit for training and evaluating neural learning-to-rank models through Python and command line interfaces. In terms of data, it includes components for "collections" (sets of documents) and "benchmarks" (sets of queries and qrels). Though it has some built-in datasets, it also supports all datasets available from ir\_datasets in its pipelines:

```
import capreolus as cap
collection, benchmark = cap.get_irds("pmc/v2/trec-cds-2016",
```
fields=["abstract"], query\_type="summary") index = cap.AnseriniIndex({"stemmer": None}, collection) index.create\_index() benchmark.qrels benchmark.queries

PyTerrier [\[58\]](#page-6-0) is a Python interface to the Terrier search engine [\[63\]](#page-7-31) that enables the creation of flexible retrieval pipelines. It has a native dataset API, but it now also automatically adds all datasets from ir\_datasets, expanding the number of available datasets. They can be accessed via the dataset ID with an irds: prefix, and then used seamlessly with the rest of PyTerrier:

```
import pyterrier as pt
```

```
pt.init()
ds = pt.get_dataset('irds:cord19/trec-covid')
indexer = pt.index.IterDictIndexer('./cord19')
indexer.index(ds.get_corpus_iter(), fields=('abstract',))
topics = ds.get_topics(variant="description")
qrels = ds.get_qrels()
```
OpenNIR [\[55\]](#page-6-1) provides a command line neural reranking pipeline for several standard IR benchmarks. OpenNIR supports ir\_datasets for its training, validation, and testing dataset components. Queries and qrels are trivially fed into the training and validation processes. Documents are automatically indexed with Anserini for first-stage retrieval, and document lookups are used to fetch the text when training and scoring. Here is an example testing on the TREC COVID dataset:

#### \$ scripts/pipeline.sh test\_ds=irds test\_ds.ds=cord19/trec-covid

Anserini<sup>[\[91\]](#page-7-3)</sup>, and its Python-wrapper counterpart Pyserini<sup>[\[53\]](#page-6-2)</sup> focus on reproducibility in IR. They provide a wrapper and suite of tools around a Lucene index. As such, operations on datasets in this tool are tightly coupled with the Lucene and Anserini packages. Though it has support for a wide variety of query and relevance assessments (distributed with the package), the support for document content is sparse, since only a few collections have automaticallydownloadable indices. The remainder rely on manual instructions. Queries and qrels from ir\_datasets can be used with Anserini by using the export CLI (as TSV or TREC format). The CLI can also efficiently output documents in a format it can index in parallel:

```
$ ir_datasets doc_fifos medline/2017
```

```
# To index with Anserini, run:
```
# IndexCollection -collection JsonCollection -input

```
/tmp/tmp6sope5gr -threads 23 -index <your_index_path>
```
DiffIR [\[46\]](#page-6-55) is a tool that enables the visualization and qualitative comparison of search results. Using ir\_datasets, it shows the textual content of the top results for queries and highlights modelspecific impactful text spans.

## 4 COMMUNITY CONTRIBUTIONS

We welcome (and encourage) community contributions. Extending ir\_datasets as a separate package is straightforward,<sup>[5](#page-5-0)</sup> and we also welcome pull requests to the main package.

To maintain quality in ir\_datasets, we require considerations of ease-of-use, efficiency, data integrity, and documentation. We request that issues are opened before implementation to ensure proper consideration of these aspects. ir\_datasets provides tools for handling typical data formats (e.g., TREC, TSV, CSV), making the process relatively straightforward. Atypical formats likely require special processing. There are plenty of examples to help guide the contributor.

## 5 FUTURE APPLICATIONS

We envision  $ir\_datasets$  enabling a variety of useful applications. Training/evaluation in private settings. This tool could facilitate experiments and tasks that involve keeping data private. This is a realistic setting in several circumstances. For instance, a shared task involving searching through clinical notes would likely face challenges distributing this collection due to patient privacy concerns. Or a company may want to offer a shared task using a proprietary document collection or query log. In both these cases, a version of ir\_datasets could be built that provides this data that is only available in a secure environment (e.g., one where networking is disabled). Participants could feel confident that their code is processing the data correctly, given that it supports the ir\_datasets API; their code can switch to this dataset simply by using the dataset ID of the private dataset.

Dataset exploration GUI. Performing ad-hoc data analysis using ir\_datasets is an improvement over prior approaches. The user experience could be further improved through a graphical user interface that facilitate common dataset exploration tasks. For instance, this tool could graphically present the list of queries and link to the text of judged documents. Though this functionality is easy through the Python and command line interfaces, a graphical interface would further reduce friction and ease exploration.

### 6 CONCLUSION

We presented ir\_datasets, a tool that provides access to a variety of datasets and benchmarks for search engines. The tool automatically downloads and verifies content when possible, to aid in reproducibility. Through Python and command-line interfaces, users can iterate over documents, queries, and relevance judgments, and perform lookups of documents by ID. The utility of these functionalities are demonstrated through integration with several tools for performing IR experiments. The ir\_datasets catalog can help users discover datasets and acts as a hub of information with links and citations to relevant literature. We hope that ir\_datasets reduces researcher burden, helps reduce redundant copies of datasets across toolkits, and enables the creation of new tools.

#### ACKNOWLEDGMENTS

We thank those who contributed to issues or discussions about ir\_datasets. This was funded in part by the ARCS Foundation.

<span id="page-5-0"></span><sup>5</sup> example:<https://github.com/seanmacavaney/dummy-irds-ext>

### **REFERENCES**

- <span id="page-6-19"></span>[1] [n.d.]. Cranfield collection. [http://ir.dcs.gla.ac.uk/resources/test\\_collections/cran/](http://ir.dcs.gla.ac.uk/resources/test_collections/cran/)
- <span id="page-6-24"></span>[2] [n.d.]. NPL collection. [http://ir.dcs.gla.ac.uk/resources/test\\_collections/npl/](http://ir.dcs.gla.ac.uk/resources/test_collections/npl/)
- <span id="page-6-3"></span>[3] [n.d.]. TensorFlow Datasets, A collection of ready-to-use datasets. [https://www.](https://www.tensorflow.org/datasets) [tensorflow.org/datasets](https://www.tensorflow.org/datasets)
- <span id="page-6-23"></span>[4] Mustafa Abualsaud, Christina Lioma, Maria Maistro, Mark D. Smucker, and Guido Zuccon. 2019. Overview of the TREC 2019 Decision Track. In TREC.
- <span id="page-6-27"></span>[5] James Allan, Javed A. Aslam, Ben Carterette, Virgil Pavlu, and Evangelos Kanoulas. 2008. Million Query Track 2008 Overview. In TREC.
- <span id="page-6-28"></span>[6] James Allan, Ben Carterette, Javed A. Aslam, Virgil Pavlu, Blagovest Dachev, and Evangelos Kanoulas. 2007. Million Query Track 2007 Overview. In TREC.
- <span id="page-6-7"></span>[7] James Allan, Donna Harman, Evangelos Kanoulas, Dan Li, Christophe Van Gysel, and Ellen Vorhees. 2017. TREC 2017 Common Core Track Overview. In TREC.
- <span id="page-6-39"></span>[8] Alexander Bondarenko, Maik Fröbe, Meriem Beloucif, Lukas Gienapp, Yamen Ajjour, Alexander Panchenko, Christian Biemann, Benno Stein, Henning Wachsmuth, Martin Potthast, and Matthias Hagen. 2020. Overview of Touché 2020: Argument Retrieval. In CLEF.
- <span id="page-6-20"></span>[9] Vera Boteva, Demian Gholipour, Artem Sokolov, and Stefan Riezler. 2016. A Full-Text Learning to Rank Dataset for Medical Information Retrieval. In Proceedings of the European Conference on Information Retrieval (ECIR) (Padova, Italy). Springer.
- <span id="page-6-30"></span>[10] Stefan Büttcher, Charles L. A. Clarke, and Ian Soboroff. 2006. The TREC 2006 Terabyte Track. In TREC.
- <span id="page-6-29"></span>[11] Ben Carterette, Virgil Pavlu, Hui Fang, and Evangelos Kanoulas. 2009. Million Query Track 2009 Overview. In TREC.
- <span id="page-6-31"></span>[12] Charles L. A. Clark, Falk Scholer, and Ian Soboroff. 2005. The TREC 2005 Terabyte Track. In TREC.
- <span id="page-6-32"></span>[13] Charles Clarke, Nick Craswell, and Ian Soboroff, 2004. Overview of the TREC 2004 Terabyte Track. In TREC.
- <span id="page-6-33"></span>[14] Charles L. A. Clarke, Nick Craswell, and Ian Soboroff. 2009. Overview of the TREC 2009 Web Track. In TREC.
- [15] Charles L. A. Clarke, Nick Craswell, Ian Soboroff, and Gordon V. Cormack. 2010. Overview of the TREC 2010 Web Track. In TREC.
- [16] Charles L. A. Clarke, Nick Craswell, Ian Soboroff, and Ellen M. Voorhees. 2011. Overview of the TREC 2011 Web Track. In TREC.
- <span id="page-6-34"></span>[17] Charles L. A. Clarke, Nick Craswell, and Ellen M. Voorhees. 2012. Overview of the TREC 2012 Web Track. In TREC.
- <span id="page-6-40"></span>[18] Arman Cohan, Sergey Feldman, Iz Beltagy, Doug Downey, and Daniel Weld. 2020. SPECTER: Document-level Representation Learning using Citation-informed Transformers. In Proceedings of the 58th Annual Meeting of the Association for Computational Linguistics. Association for Computational Linguistics, Online, 2270–2282.<https://doi.org/10.18653/v1/2020.acl-main.207>
- <span id="page-6-35"></span>[19] Kevyn Collins-Thompson, Paul Bennett, Fernando Diaz, Charles L. A. Clarke, and Ellen M. Voorhees. 2013. TREC 2013 Web Track Overview. In TREC.
- <span id="page-6-36"></span>[20] Kevyn Collins-Thompson, Craig Macdonald, Paul Bennett, Fernando Diaz, and Ellen M. Voorhees. 2014. TREC 2014 Web Track Overview. In TREC.
- <span id="page-6-26"></span>[21] Nick Craswell, Daniel Campos, Bhaskar Mitra, Emine Yilmaz, and Bodo Billerbeck. 2020. ORCAS: 18 Million Clicked Query-Document Pairs for Analyzing Search. arXiv preprint arXiv:2006.05324 (2020).
- <span id="page-6-37"></span>[22] Nick Craswell and David Hawking. 2002. Overview of the TREC-2002 Web Track. In TREC.
- [23] Nick Craswell and David Hawking. 2004. Overview of the TREC-2004 Web Track. In TREC.
- <span id="page-6-38"></span>[24] Nick Craswell, David Hawking, Ross Wilkinson, and Mingfang Wu. 2003. Overview of the TREC 2003 Web Track. In TREC.
- <span id="page-6-15"></span>[25] Nick Craswell, Bhaskar Mitra, Emine Yilmaz, and Daniel Campos. 2020. Overview of the TREC 2020 deep learning track. In TREC.
- <span id="page-6-16"></span>[26] Nick Craswell, Bhaskar Mitra, Emine Yilmaz, Daniel Campos, and Ellen Voorhees. 2019. Overview of the TREC 2019 deep learning track. In TREC 2019.
- <span id="page-6-50"></span>[27] Jacob Devlin, Ming-Wei Chang, Kenton Lee, and Kristina Toutanova. 2019. BERT: Pre-training of Deep Bidirectional Transformers for Language Understanding. In NAACL-HLT.
- <span id="page-6-13"></span>[28] Laura Dietz and Ben Gamari. 2017. TREC CAR: A Data Set for Complex Answer Retrieval. (2017).<http://trec-car.cs.unh.edu> Version 1.5.
- <span id="page-6-14"></span>[29] Laura Dietz, Manisha Verma, Filip Radlinski, and Nick Craswell. 2017. TREC Complex Answer Retrieval Overview.. In TREC.
- <span id="page-6-41"></span>[30] T. Diggelmann, Jordan L. Boyd-Graber, Jannis Bulian, Massimiliano Ciaramita, and Markus Leippold. 2020. CLIMATE-FEVER: A Dataset for Verification of Real-World Climate Claims. ArXiv abs/2012.00614 (2020).
- <span id="page-6-48"></span>[31] Jibril Frej, Didier Schwab, and Jean-Pierre Chevallet. 2020. MLWIKIR: A Python Toolkit for Building Large-scale Wikipedia-based Information Retrieval Datasets in Chinese, English, French, Italian, Japanese, Spanish and More. In CIRCLE.
- <span id="page-6-49"></span>[32] Jibril Frej, Didier Schwab, and Jean-Pierre Chevallet. 2020. WIKIR: A Python toolkit for building a large-scale Wikipedia-based English Information Retrieval Dataset. In LREC.
- <span id="page-6-5"></span>[33] Fredric Gey and Douglas Oard. 2001. The TREC-2001 Cross-Language Information Retrieval Track: Searching Arabic using English, French or Arabic Queries. In TREC.
- <span id="page-6-51"></span>[34] Fredric Gey and Douglas Oard. 2002. The TREC-2002 Arabic/English CLIR Track. In TREC.
- <span id="page-6-6"></span>[35] David Graff and Kevin Walker. 2001. Arabic Newswire Part 1 LDC2001T55. <https://catalog.ldc.upenn.edu/LDC2001T55>
- <span id="page-6-8"></span>[36] Donna Harman. 1994. Overview of the Third Text REtrieval Conference (TREC-3). In TREC.
- <span id="page-6-9"></span>[37] Donna Harman. 1995. Overview of the Fourth Text REtrieval Conference (TREC-4). In TREC.
- <span id="page-6-10"></span>[38] Helia Hashemi, Mohammad Aliannejadi, Hamed Zamani, and Bruce Croft. 2020. ANTIQUE: A Non-Factoid Question Answering Benchmark. In ECIR.
- <span id="page-6-42"></span>[39] Faegheh Hasibi, Fedor Nikolaev, Chenyan Xiong, K. Balog, S. E. Bratsberg, Alexander Kotov, and J. Callan. 2017. DBpedia-Entity v2: A Test Collection for Entity Search. Proceedings of the 40th International ACM SIGIR Conference on Research and Development in Information Retrieval (2017).
- <span id="page-6-21"></span>[40] William Hersh, Aaron Cohen, Lynn Ruslen, and Phoebe Roberts. 2007. TREC 2007 Genomics Track Overview. In TREC.
- [41] William Hersh, Aaron Cohen, Jianji Yang, Ravi Teja Bhupatiraju, Phoebe Roberts, and Marti Hearst. 2007. TREC 2005 Genomics Track Overview. In TREC.
- [42] William Hersh, Aaron M. Cohen, Phoebe Roberts, and Hari Krishna Rekapalli. 2006. TREC 2006 Genomics Track Overview. In TREC.
- <span id="page-6-22"></span>[43] William R. Hersh, Ravi Teja Bhuptiraju, Laura Ross, Phoebe Johnson, Aaron M. Cohen, and Dale F. Kraemer. 2004. TREC 2004 Genomics Track Overview. In TREC.
- <span id="page-6-43"></span>[44] D. Hoogeveen, Karin M. Verspoor, and Timothy Baldwin. 2015. CQADupStack: A Benchmark Data Set for Community Question-Answering Research. Proceedings of the 20th Australasian Document Computing Symposium (2015).
- <span id="page-6-45"></span>[45] Hamel Husain, Ho-Hsiang Wu, Tiferet Gazit, Miltiadis Allamanis, and Marc Brockschmidt. 2019. CodeSearchNet Challenge: Evaluating the State of Semantic Code Search. ArXiv (2019).
- <span id="page-6-55"></span>[46] Kevin Martin Jose, Thong Nguyen, Sean MacAvaney, Jeff Dalton, and Andrew Yates. 2021. DiffIR: Exploring Differences in Ranking Models' Behavior. In Proceedings of the 44th International ACM SIGIR Conference on Research and Development in Information Retrieval.
- <span id="page-6-18"></span>[47] Mandar Joshi, Eunsol Choi, Daniel S. Weld, and Luke Zettlemoyer. 2017. TriviaQA: A Large Scale Distantly Supervised Challenge Dataset for Reading Comprehension. In ACL.
- <span id="page-6-11"></span>[48] Vladimir Karpukhin, Barlas Oğuz, Sewon Min, Patrick Lewis, Ledell Wu, Sergey Edunov, Danqi Chen, and Wen tau Yih. 2020. Dense Passage Retrieval for Open-Domain Question Answering. arXiv[:2004.04906](https://arxiv.org/abs/2004.04906) [cs.CL]
- <span id="page-6-53"></span>[49] Omar Khattab and Matei Zaharia. 2020. ColBERT: Efficient and Effective Passage Search via Contextualized Late Interaction over BERT. SIGIR (2020).
- <span id="page-6-12"></span>[50] Tom Kwiatkowski, Jennimaria Palomaki, Olivia Redfield, Michael Collins, Ankur Parikh, Chris Alberti, Danielle Epstein, Illia Polosukhin, Matthew Kelcey, Jacob Devlin, Kenton Lee, Kristina N. Toutanova, Llion Jones, Ming-Wei Chang, Andrew Dai, Jakob Uszkoreit, Quoc Le, and Slav Petrov. 2019. Natural Questions: a Benchmark for Question Answering Research. TACL (2019).
- <span id="page-6-46"></span>[51] Jimmy Lin and Miles Efron. 2013. Overview of the TREC-2013 Microblog Track. In TREC.
- <span id="page-6-47"></span>[52] Jimmy Lin, Miles Efron, Yulu Wang, and Garrick Sherman. 2014. Overview of the TREC-2014 Microblog Track. In TREC.
- <span id="page-6-2"></span>[53] Jimmy Lin, Xueguang Ma, Sheng-Chieh Lin, Jheng-Hong Yang, Ronak Pradeep, and Rodrigo Nogueira. 2021. Pyserini: An Easy-to-Use Python Toolkit to Support Replicable IR Research with Sparse and Dense Representations. ArXiv abs/2102.10073 (2021).
- <span id="page-6-25"></span>[54] Cheng Luo, Tetsuya Sakai, Yiqun Liu, Zhicheng Dou, Chenyan Xiong, and Jingfang Xu. 2017. Overview of the NTCIR-13 We Want Web Task. In NTCIR.
- <span id="page-6-1"></span>[55] Sean MacAvaney. 2020. OpenNIR: A Complete Neural Ad-Hoc Ranking Pipeline. In Proceedings of the Thirteenth ACM International Conference on Web Search and Data Mining. 845–848.<https://doi.org/10.1145/3336191.3371864>
- <span id="page-6-52"></span>[56] Sean MacAvaney, Franco Maria Nardini, Raffaele Perego, Nicola Tonellotto, Nazli Goharian, and Ophir Frieder. 2020. Efficient Document Re-Ranking for Transformers by Precomputing Term Representations. In Proceedings of the 43rd International ACM SIGIR Conference on Research and Development in Information Retrieval. 49–58.<https://doi.org/10.1145/3397271.3401093>
- <span id="page-6-4"></span>[57] Sean MacAvaney, Andrew Yates, Kai Hui, and Ophir Frieder. 2019. Content-Based Weak Supervision for Ad-Hoc Re-Ranking. In SIGIR.
- <span id="page-6-0"></span>[58] Craig Macdonald and Nicola Tonellotto. 2020. Declarative Experimentation inInformation Retrieval using PyTerrier. In Proceedings of ICTIR 2020.
- <span id="page-6-17"></span>[59] Iain Mackie, Jeffrey Dalton, and Andrew Yates. 2021. How Deep is your Learning: the DL-HARD Annotated Deep Learning Dataset. In Proceedings of the 44th International ACM SIGIR Conference on Research and Development in Information Retrieval.
- <span id="page-6-44"></span>[60] Macedo Maia, S. Handschuh, A. Freitas, Brian Davis, R. McDermott, M. Zarrouk, and A. Balahur. 2018. WWW'18 Open Challenge: Financial Opinion Mining and Question Answering. Companion Proceedings of the The Web Conference 2018 (2018).
- <span id="page-6-54"></span>[61] Antonio Mallia, Michal Siedlaczek, Joel Mackenzie, and Torsten Suel. 2019. PISA: Performant Indexes and Search for Academia. In Proceedings of the Open-Source IR

<span id="page-7-0"></span>Replicability Challenge co-located with 42nd International ACM SIGIR Conference on Research and Development in Information Retrieval, OSIRRC@SIGIR 2019, Paris, France, July 25, 2019. 50–56.<http://ceur-ws.org/Vol-2409/docker08.pdf>

- <span id="page-7-24"></span>[62] Jiaxin Mao, Tetsuya Sakai, Cheng Luo, Peng Xiao, Yiqun Liu, and Zhicheng Dou. 2018. Overview of the NTCIR-14 We Want Web Task. In NTCIR.
- <span id="page-7-31"></span>[63] Iadh Ounis, Gianni Amati, Vassilis Plachouras, Ben He, Craig Macdonald, and Douglas Johnson. 2005. Terrier information retrieval platform. In ECIR. Springer, 517–519.
- <span id="page-7-14"></span>[64] Joao Palotti, Guido Zuccon, Jimmy, Pavel Pecina, Mihai Lupu, Lorraine Goeuriot, Liadh Kelly, and Allan Hanbury. 2017. CLEF 2017 Task Overview: The IR Task at the eHealth Evaluation Lab - Evaluating Retrieval Methods for Consumer Health Search. In CLEF.
- <span id="page-7-30"></span>[65] The pandas development team. 2020. pandas-dev/pandas: Pandas. [https://doi.](https://doi.org/10.5281/zenodo.3509134) [org/10.5281/zenodo.3509134](https://doi.org/10.5281/zenodo.3509134)
- <span id="page-7-1"></span>[66] Nick Craswell Li Deng Jianfeng Gao Xiaodong Liu Rangan Majumder Andrew McNamara Bhaskar Mitra Tri Nguyen Mir Rosenberg Xia Song Alina Stoica Saurabh Tiwary Tong Wang Payal Bajaj, Daniel Campos. 2016. MS MARCO: A Human Generated MAchine Reading COmprehension Dataset. In InCoCo@NIPS.
- <span id="page-7-23"></span>[67] Navid Rekabsaz, Oleg Lesota, Markus Schedl, Jon Brassey, and Carsten Eickhoff. 2021. TripClick: The Log Files of a Large Health Web Search Engine. In SIGIR.
- <span id="page-7-21"></span>[68] Kirk Roberts, Dina Demner-Fushman, Ellen Voorhees, William R. Hersh, Steven Bedrick, and Alexander J. Lazar. 2018. Overview of the TREC 2018 Precision Medicine Track. In TREC.
- [69] Kirk Roberts, Dina Demner-Fushman, Ellen Voorhees, William R. Hersh, Steven Bedrick, Alexander J. Lazar, and Shubham Pant. 2017. Overview of the TREC 2017 Precision Medicine Track. In TREC.
- <span id="page-7-22"></span>[70] Kirk Roberts, Dina Demner-Fushman, Ellen Voorhees, William R. Hersh, Steven Bedrick, Alexander J. Lazar, Shubham Pant, and Funda Meric-Bernstam. 2019. Overview of the TREC 2019 Precision Medicine Track. In TREC.
- <span id="page-7-16"></span>[71] Kirk Roberts, Dina Demner-Fushman, Ellen M. Voorhees, and William R. Hersh. 2016. Overview of the TREC 2016 Clinical Decision Support Track. In TREC.
- <span id="page-7-17"></span>[72] Kirk Roberts, Matthew S. Simpson, Ellen Voorhees, and William R. Hersh. 2015. Overview of the TREC 2015 Clinical Decision Support Track. In TREC.
- <span id="page-7-6"></span>[73] Willie Rogers. 2000. TREC Mandarin LDC2000T52. [https://catalog.ldc.upenn.](https://catalog.ldc.upenn.edu/LDC2000T52) [edu/LDC2000T52](https://catalog.ldc.upenn.edu/LDC2000T52)
- <span id="page-7-13"></span>[74] Willie Rogers. 2000. TREC Spanish LDC2000T51. [https://catalog.ldc.upenn.edu/](https://catalog.ldc.upenn.edu/LDC2000T51) [LDC2000T51](https://catalog.ldc.upenn.edu/LDC2000T51)
- <span id="page-7-5"></span>[75] Evan Sandhaus. 2008. The new york times annotated corpus. Linguistic Data Consortium, Philadelphia 6, 12 (2008), e26752.
- <span id="page-7-29"></span>[76] Royal Sequiera and Jimmy Lin. 2017. Finally, a Downloadable Test Collection of Tweets. In SIGIR.
- <span id="page-7-18"></span>[77] Matthew S. Simpson, Ellen M. Voorhees, and William Hersh. 2014. Overview of the TREC 2014 Clinical Decision Support Track. In TREC.
- <span id="page-7-7"></span>[78] Alan Smeaton and Ross Wilkinson. 1996. Spanish and Chinese Document Retrieval in TREC-5. In TREC.
- <span id="page-7-9"></span>[79] Ian Soboroff, Shudong Huang, and Donna Harman. 2018. TREC 2018 News Track Overview. In TREC.
- <span id="page-7-10"></span>[80] Ian Soboroff, Shudong Huang, and Donna Harman. 2019. TREC 2019 News Track Overview. In TREC.
- <span id="page-7-25"></span>[81] Nandan Thakur, Nils Reimers, Andreas Rücklé, Abhishek Srivastava, and Iryna Gurevych. 2021. BEIR: A Heterogenous Benchmark for Zero-shot Evaluation of Information Retrieval Models. arXiv preprint arXiv:2104.08663 (4 2021).
- <span id="page-7-26"></span>[82] James Thorne, Andreas Vlachos, Christos Christodoulopoulos, and Arpit Mittal. 2018. FEVER: a Large-scale Dataset for Fact Extraction and VERification. In Proceedings of the 2018 Conference of the North American Chapter of the Association for Computational Linguistics: Human Language Technologies, Volume 1 (Long Papers). Association for Computational Linguistics, New Orleans, Louisiana, 809–819
- <span id="page-7-11"></span>. [83] Ellen Voorhees. 2004. Overview of the TREC 2004 Robust Retrieval Track. In TREC.
- <span id="page-7-19"></span>[84] E. Voorhees, Tasmeer Alam, Steven Bedrick, Dina Demner-Fushman, W. Hersh, Kyle Lo, Kirk Roberts, I. Soboroff, and Lucy Lu Wang. 2020. TREC-COVID: Constructing a Pandemic Information Retrieval Test Collection. ArXiv abs/2005.04474 (2020).
- <span id="page-7-12"></span>[85] Ellen M. Voorhees. 2005. Overview of the TREC 2005 Robust Retrieval Track. In TREC.
- <span id="page-7-27"></span>[86] Henning Wachsmuth, Shahbaz Syed, and Benno Stein. 2018. Retrieval of the Best Counterargument without Prior Topic Knowledge. In Proceedings of the 56th Annual Meeting of the Association for Computational Linguistics (Volume 1: Long Papers) (Melbourne, Australia). Association for Computational Linguistics, 241–251.<http://aclweb.org/anthology/P18-1023>
- [87] David Wadden, Shanchuan Lin, Kyle Lo, Lucy Lu Wang, Madeleine van Zuylen, Arman Cohan, and Hannaneh Hajishirzi. 2020. Fact or Fiction: Verifying Scientific Claims. In Proceedings of the 2020 Conference on Empirical Methods in Natural Language Processing (EMNLP). Association for Computational Linguistics, Online, 7534–7550.<https://doi.org/10.18653/v1/2020.emnlp-main.609>
- <span id="page-7-20"></span>[88] Lucy Lu Wang, Kyle Lo, Yoganand Chandrasekhar, Russell Reas, Jiangjiang Yang, Darrin Eide, K. Funk, Rodney Michael Kinney, Ziyang Liu, W. Merrill, P. Mooney, D. Murdick, Devvret Rishi, Jerry Sheehan, Zhihong Shen, B. Stilson, A. Wade, K. Wang, Christopher Wilhelm, Boya Xie, D. Raymond, Daniel S. Weld, Oren Etzioni, and Sebastian Kohlmeier. 2020. CORD-19: The Covid-19 Open Research Dataset. ArXiv (2020).
- <span id="page-7-8"></span>Ross Wilkinson. 1997. Chinese Document Retrieval at TREC-6. In TREC.
- <span id="page-7-4"></span>[90] Thomas Wolf, Quentin Lhoest, Patrick von Platen, Yacine Jernite, Mariama Drame, Julien Plu, Julien Chaumond, Clement Delangue, Clara Ma, Abhishek Thakur, Suraj Patil, Joe Davison, Teven Le Scao, Victor Sanh, Canwen Xu, Nicolas Patry, Angie McMillan-Major, Simon Brandeis, Sylvain Gugger, François Lagunas, Lysandre Debut, Morgan Funtowicz, Anthony Moi, Sasha Rush, Philipp Schmidd, Pierric Cistac, Victor Muštar, Jeff Boudier, and Anna Tordjmann. 2020. Datasets. GitHub. Note: https://github.com/huggingface/datasets 1 (2020).
- <span id="page-7-3"></span>[91] Peilin Yang, Hui Fang, and Jimmy Lin. 2017. Anserini: Enabling the Use of Lucene for Information Retrieval Research. SIGIR (2017).
- <span id="page-7-28"></span>[92] Zhilin Yang, Peng Qi, Saizheng Zhang, Yoshua Bengio, William Cohen, Ruslan Salakhutdinov, and Christopher D. Manning. 2018. HotpotQA: A Dataset for Diverse, Explainable Multi-hop Question Answering. In Proceedings of the 2018 Conference on Empirical Methods in Natural Language Processing. Association for Computational Linguistics, Brussels, Belgium, 2369–2380. [https://doi.org/10.](https://doi.org/10.18653/v1/D18-1259) [18653/v1/D18-1259](https://doi.org/10.18653/v1/D18-1259)
- <span id="page-7-2"></span>[93] Andrew Yates, Kevin Martin Jose, Xinyu Zhang, and Jimmy Lin. 2020. Flexible IR pipelines with Capreolus. In Proceedings of the 29th ACM International Conference on Information & Knowledge Management. 3181–3188.
- <span id="page-7-15"></span>[94] Guido Zuccon, Joao Palotti, Lorraine Goeuriot, Liadh Kelly, Mihai Lupu, Pavel Pecina, Henning Müller, Julie Budaher, and Anthony Deacon. 2016. The IR Task at the CLEF eHealth Evaluation Lab 2016: User-centred Health Information Retrieval. In CLEF.